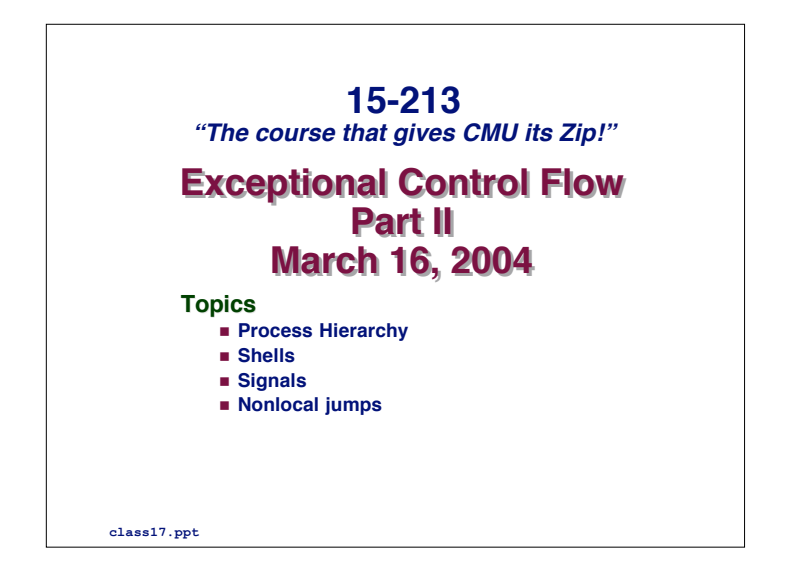

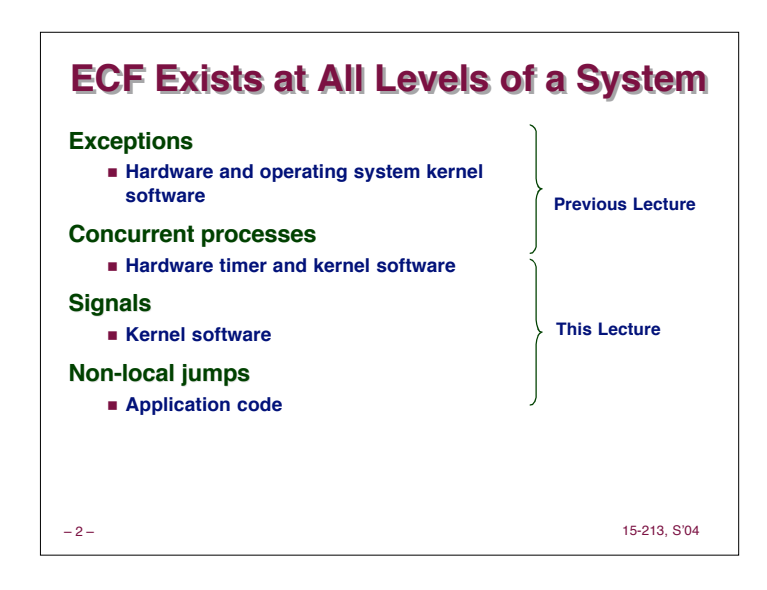

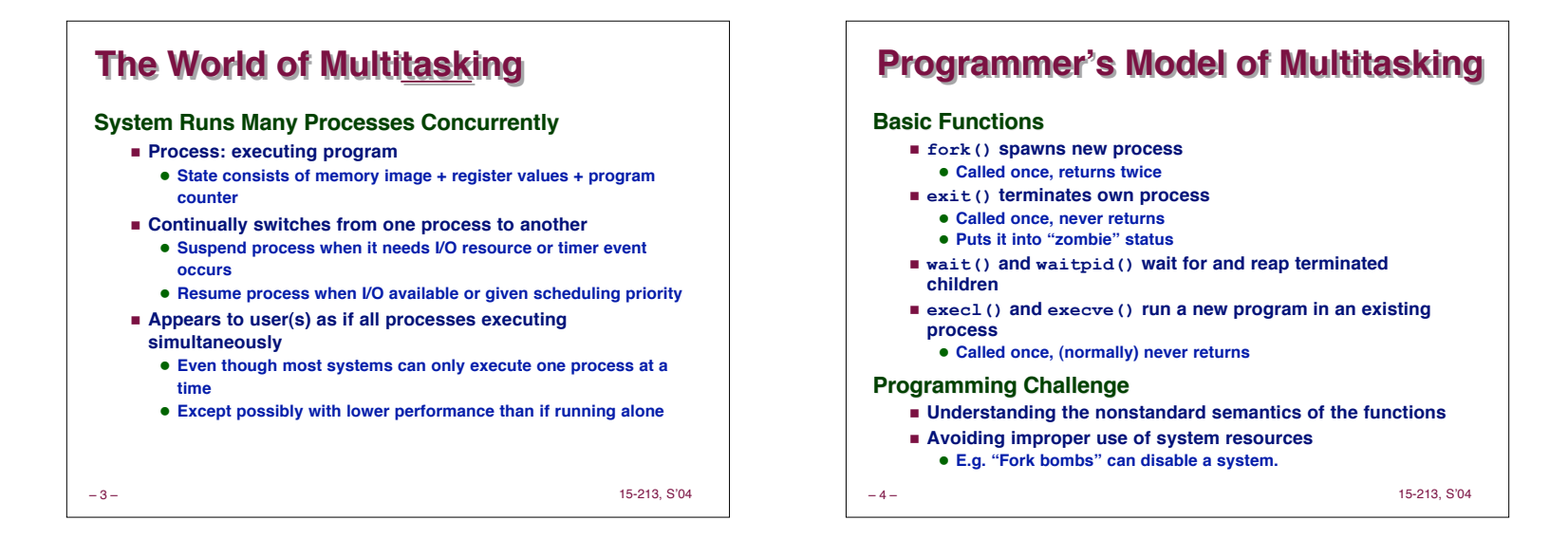

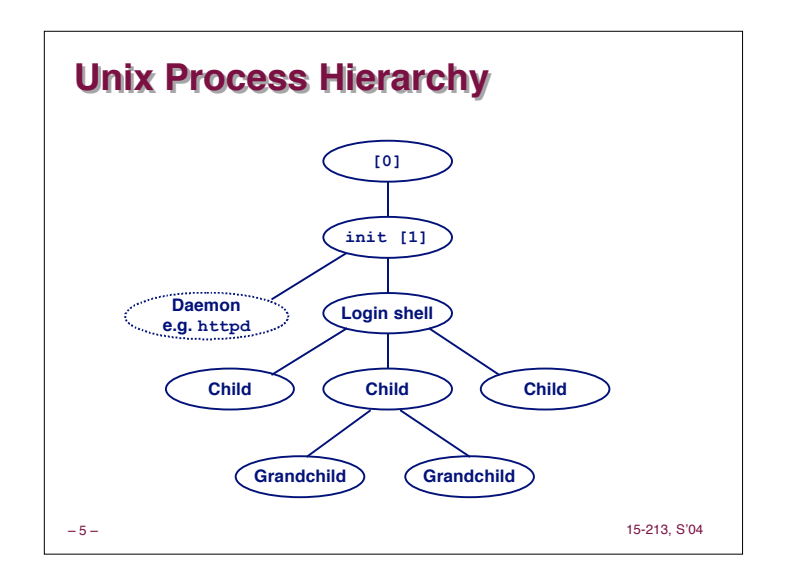

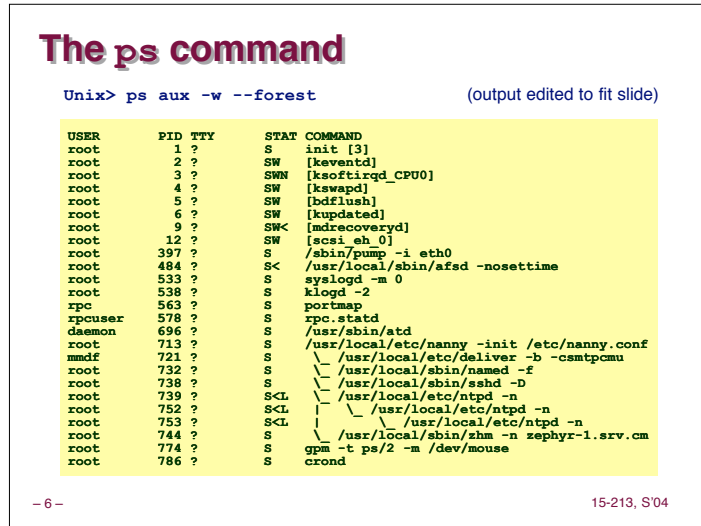

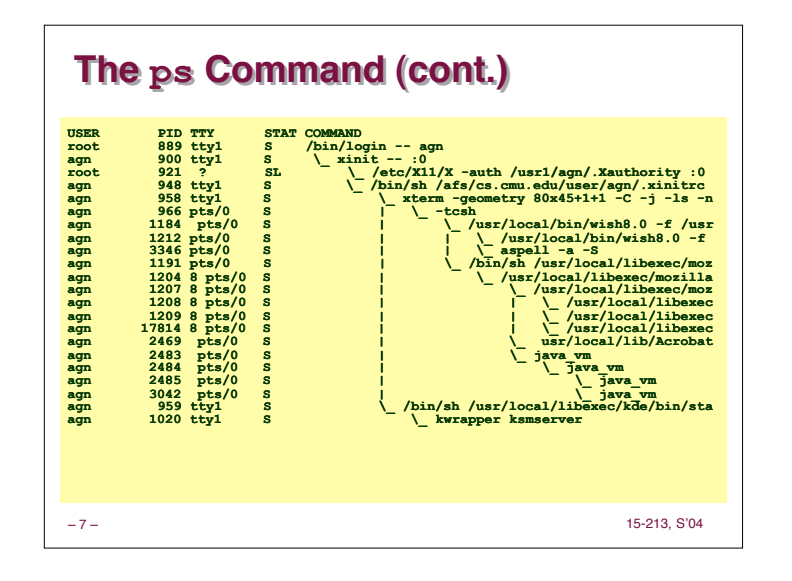

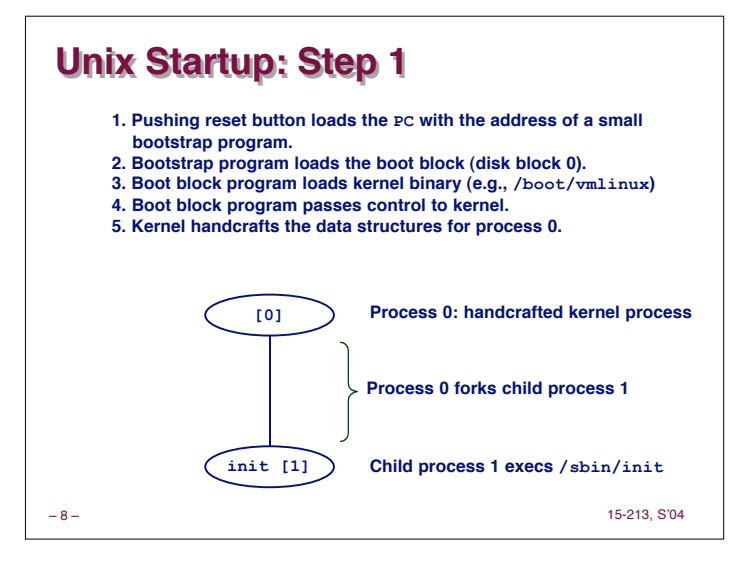

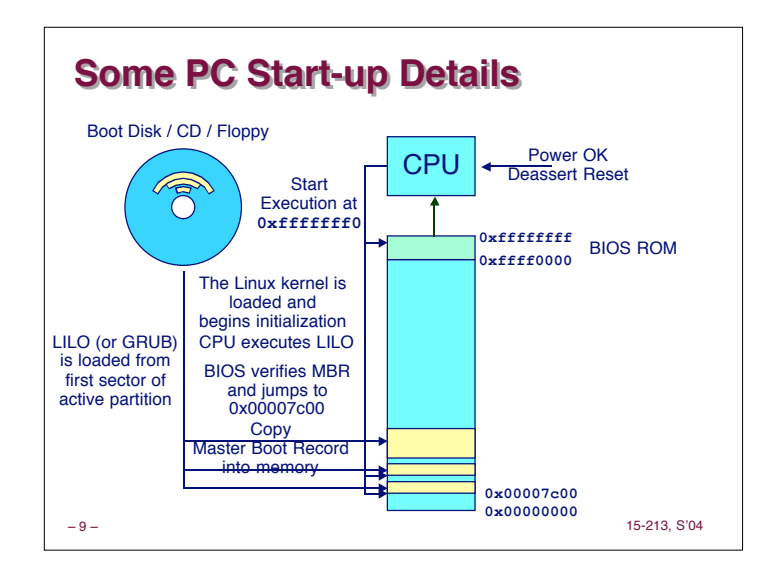

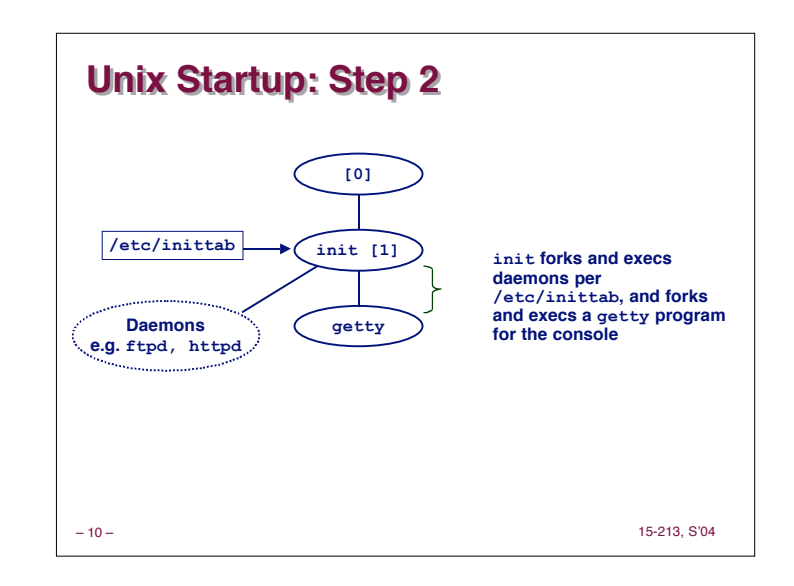

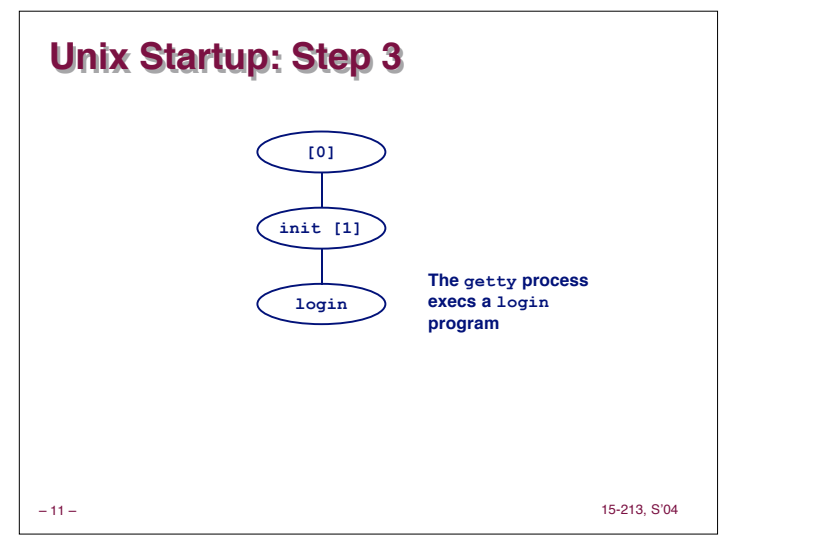

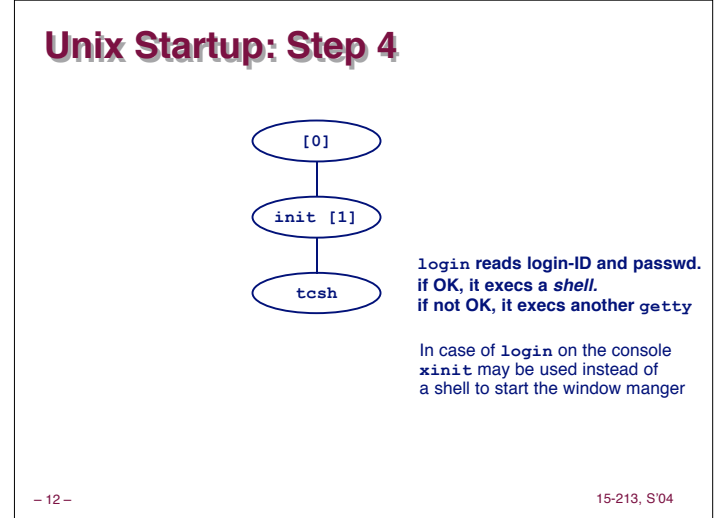

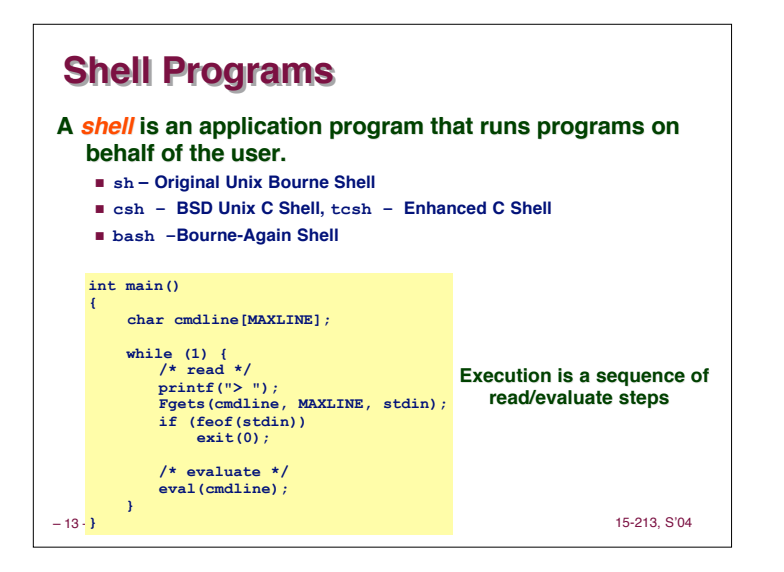

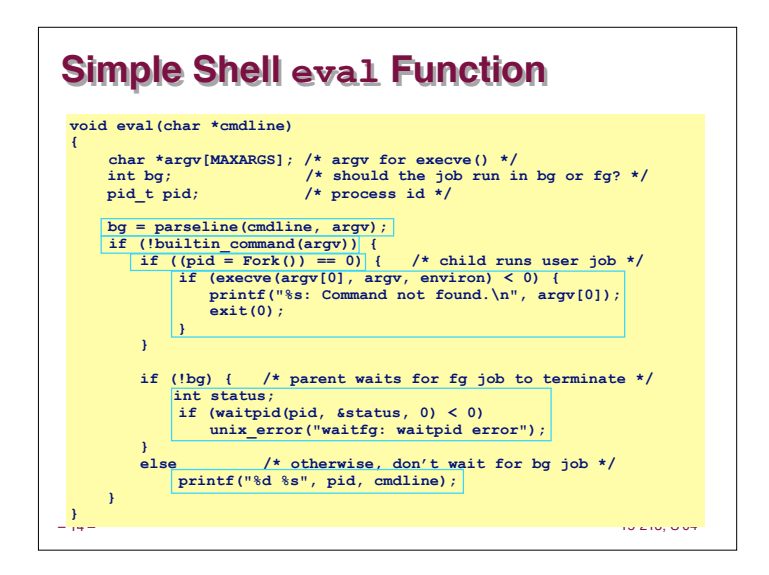

## – 15 – 15-213, S'04 **Problem with Simple Shell Example Problem with Simple Shell Example Shell correctly waits for and reaps foreground jobs. But what about background jobs?** n **Will become zombies when they terminate.** n **Will never be reaped because shell (typically) will not terminate.** n **Creates a memory leak that will eventually crash the kernel when it runs out of memory. Solution: Reaping background jobs requires a mechanism called a signal.** – 16 – 15-213, S'04 **Signals Signals A signal is a small message that notifies a process that an event of some type has occurred in the system.** n **Kernel abstraction for exceptions and interrupts.** n **Sent from the kernel (sometimes at the request of another process) to a process.** n **Different signals are identified by small integer ID's (1-30) n The only information in a signal is its ID and the fact that it arrived. 14 SIGALRM Terminate Timer signal 11 SIGSEGV Terminate & Dump Segmentation violation 17 9** 2 SIGINT **ID SIGCHLD Ignore Child stopped or terminated SIGKILL Terminate Kill program (cannot override or ignore) Terminate Interrupt from keyboard (ctl-c) Name Default Action Corresponding Event**

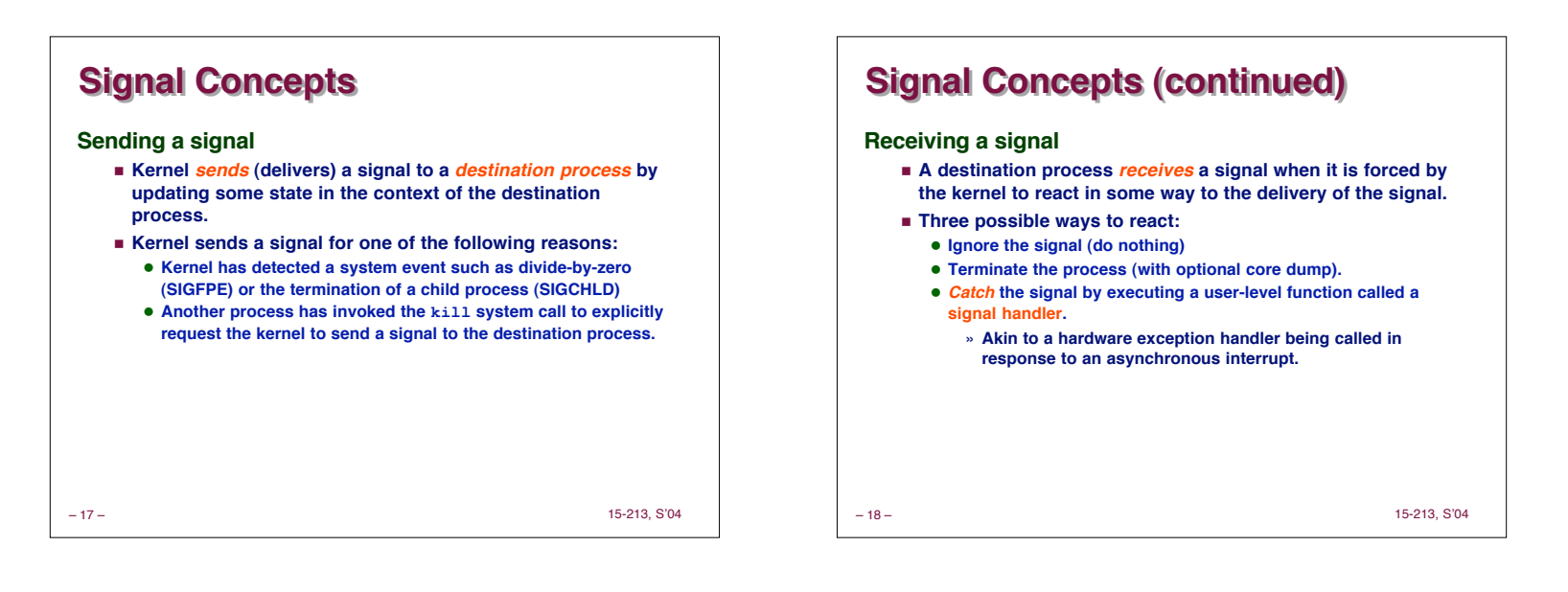

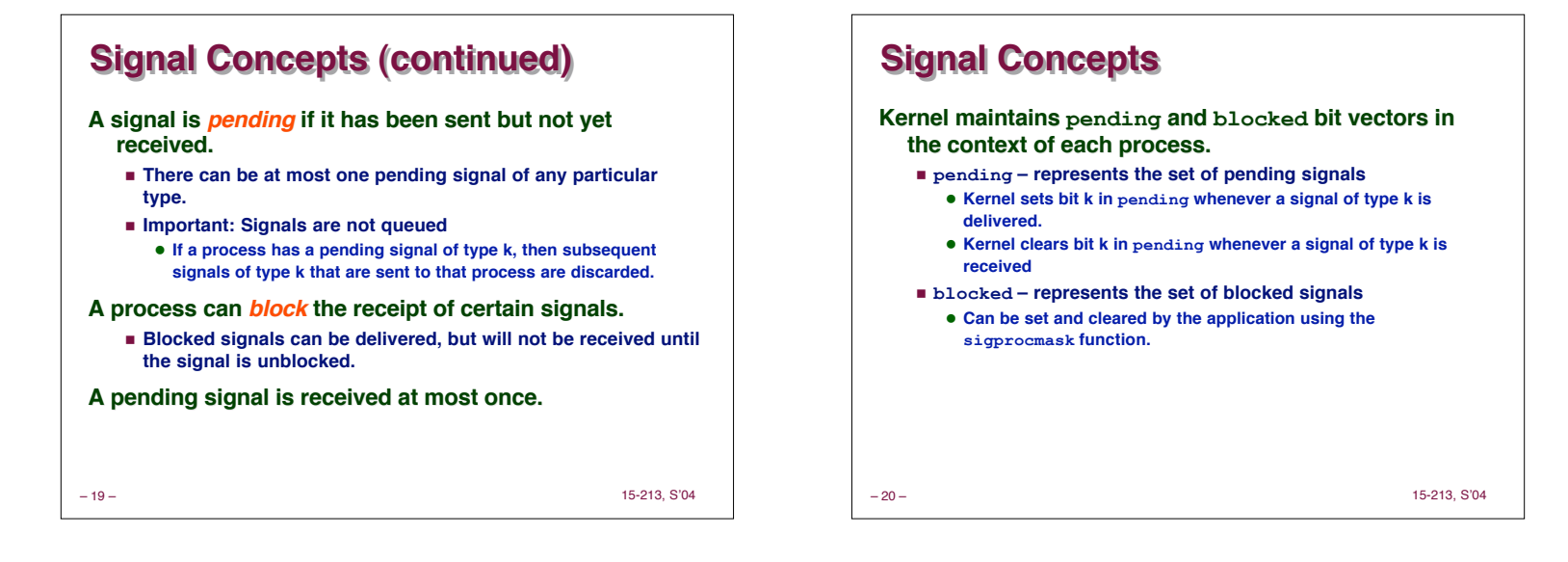

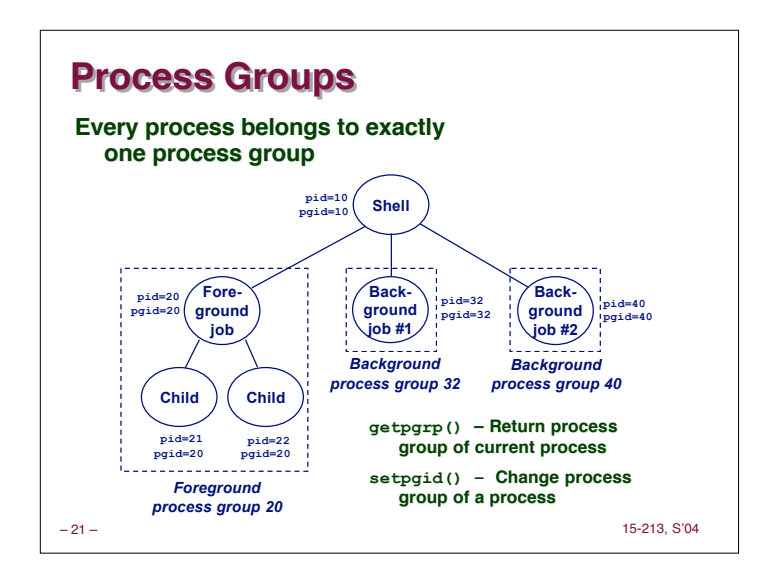

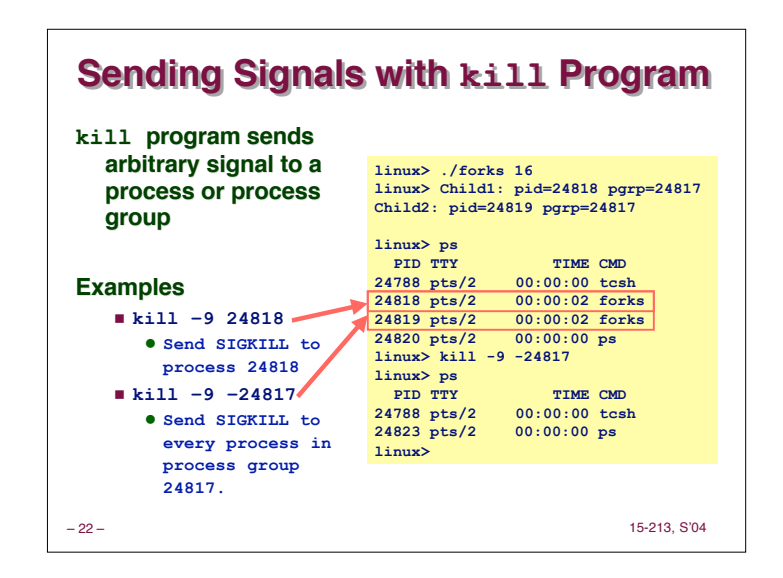

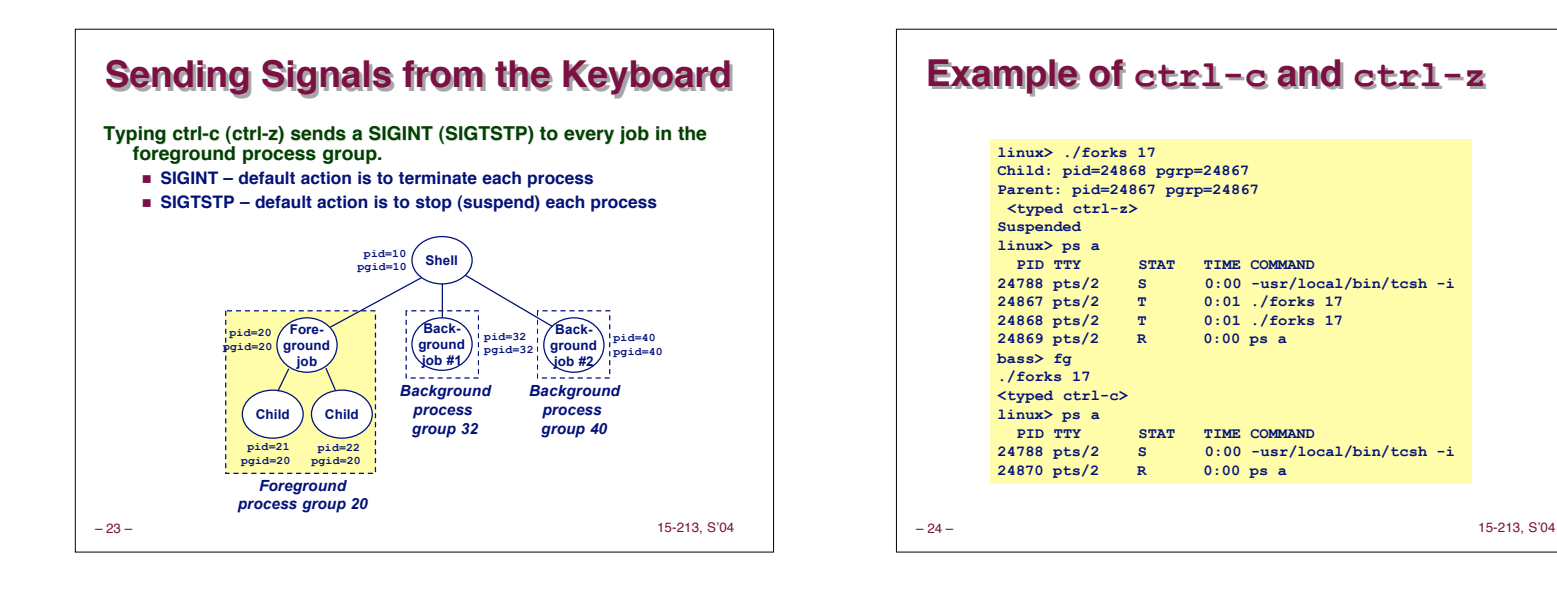

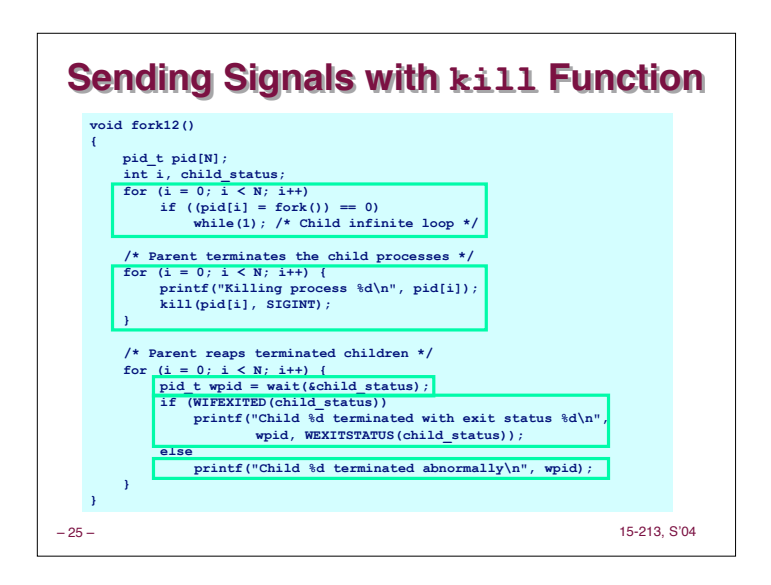

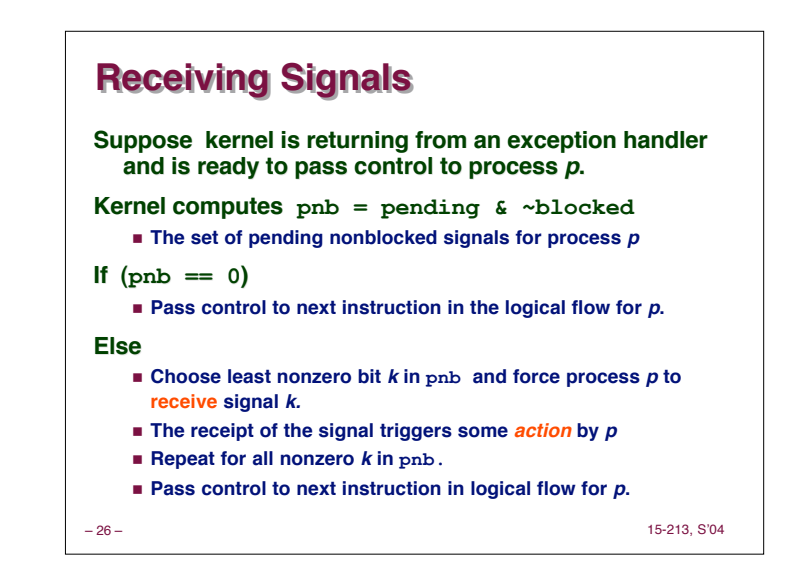

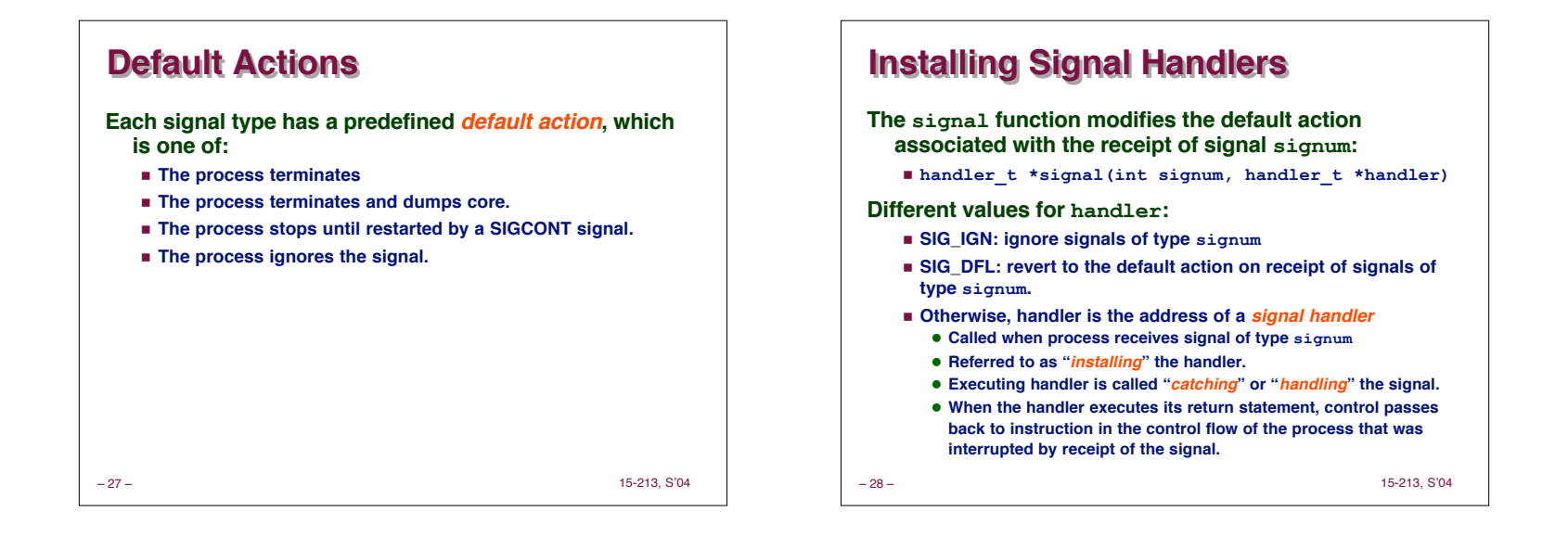

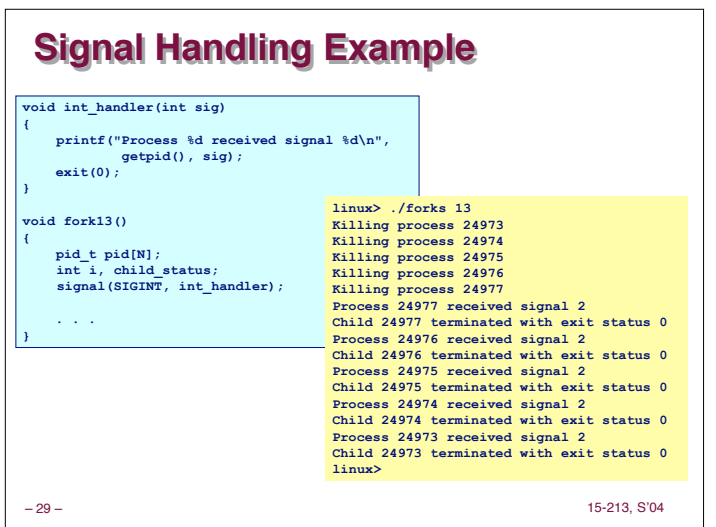

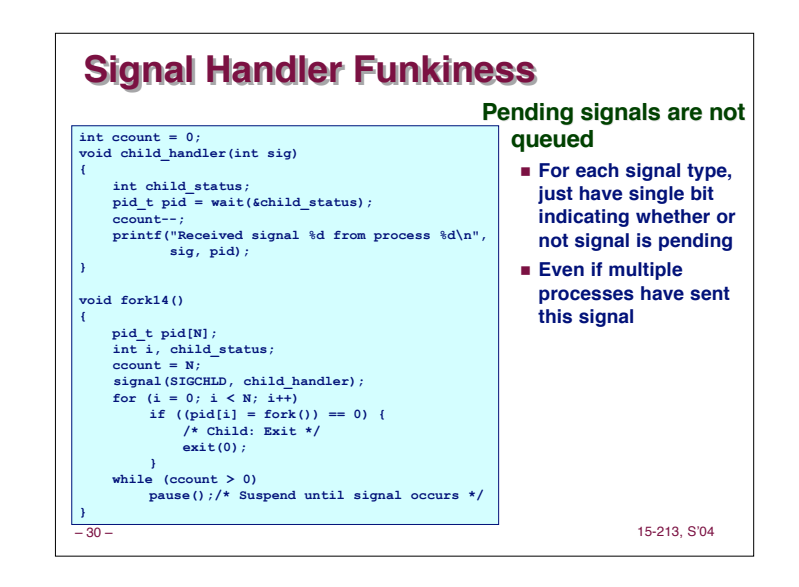

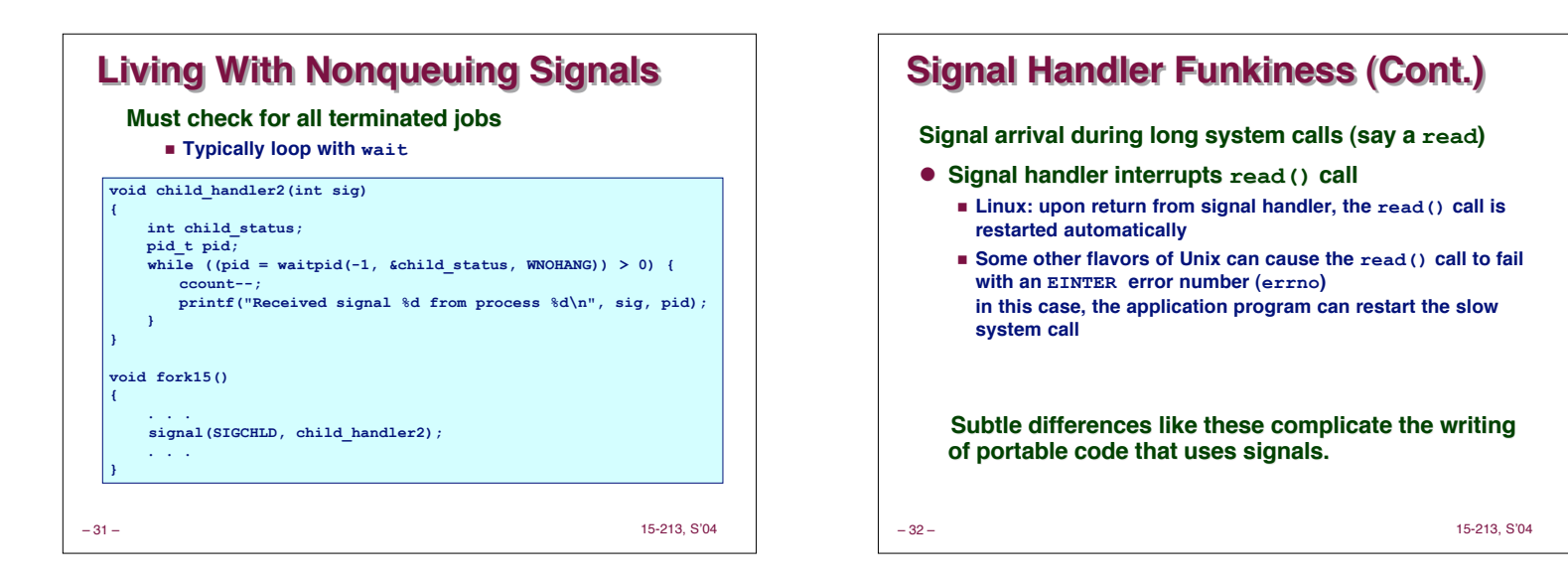

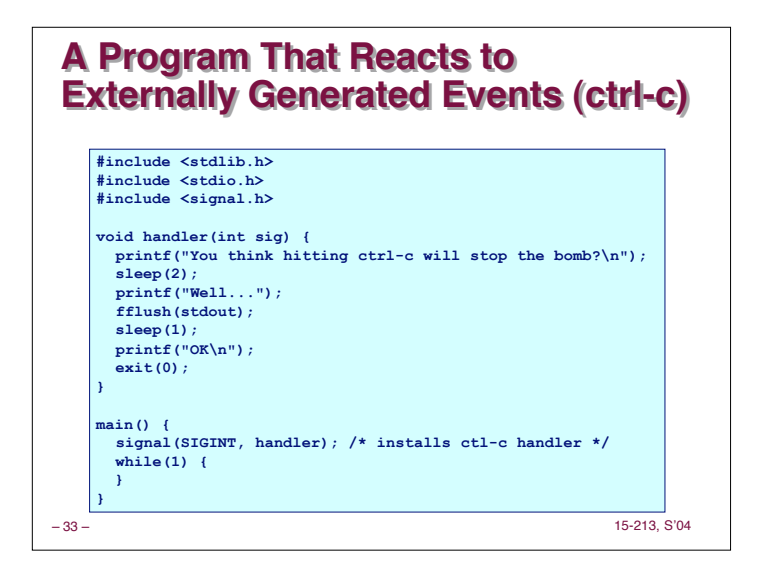

## **A Program That Reacts to Internally A Program That Reacts to Internally Generated Events Generated Events #include <stdio.h> main() {**

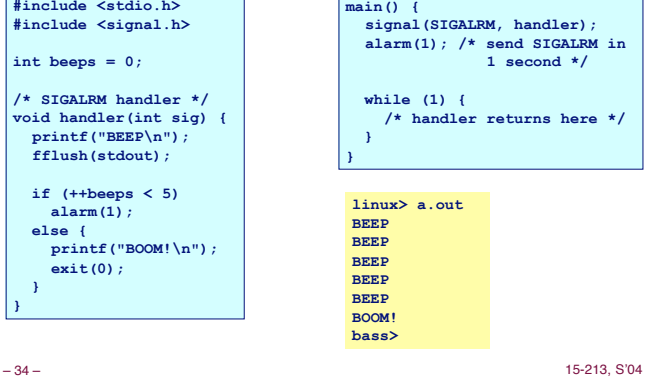

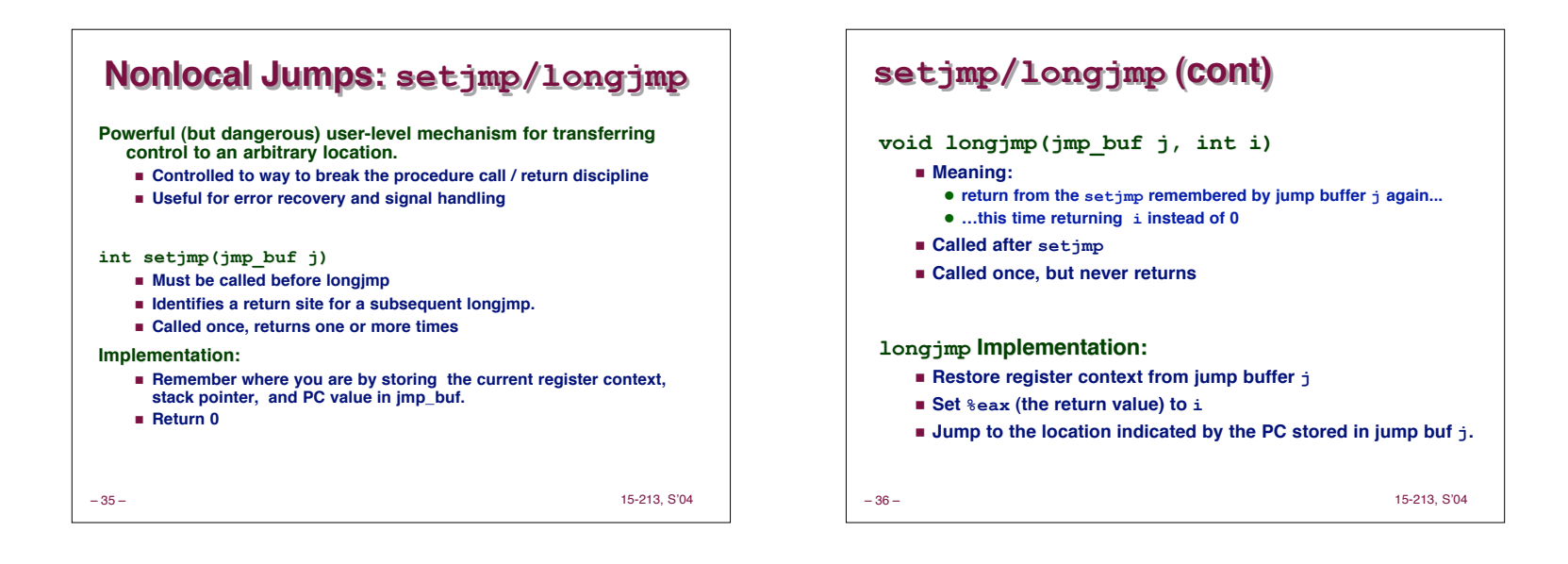

**}** 

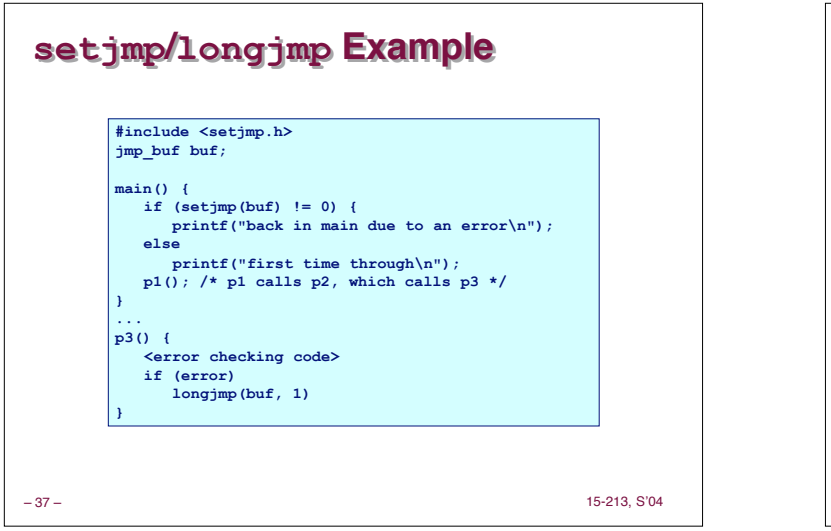

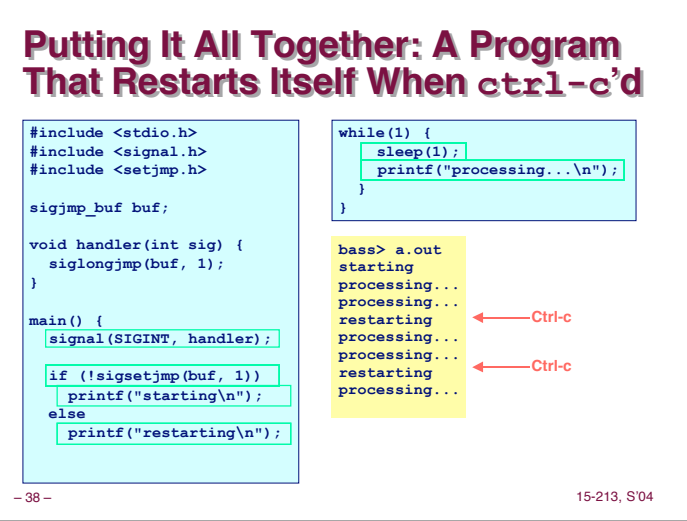

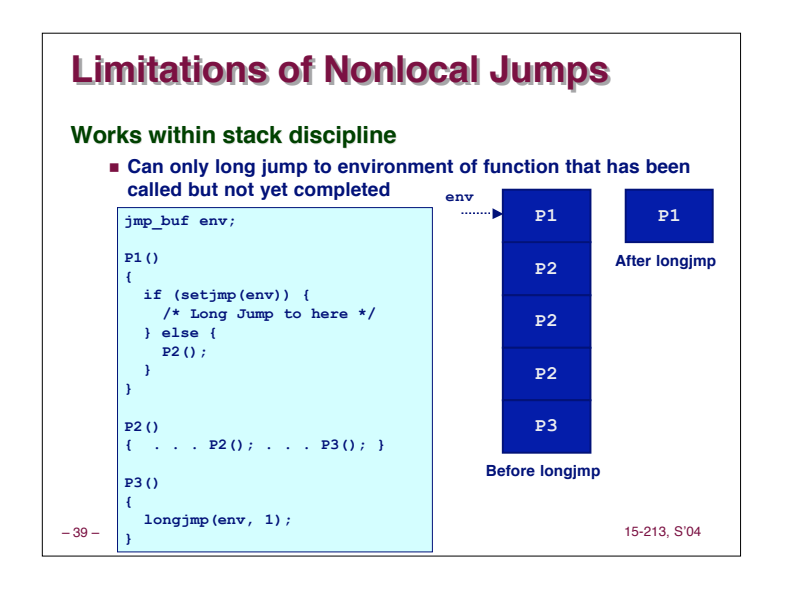

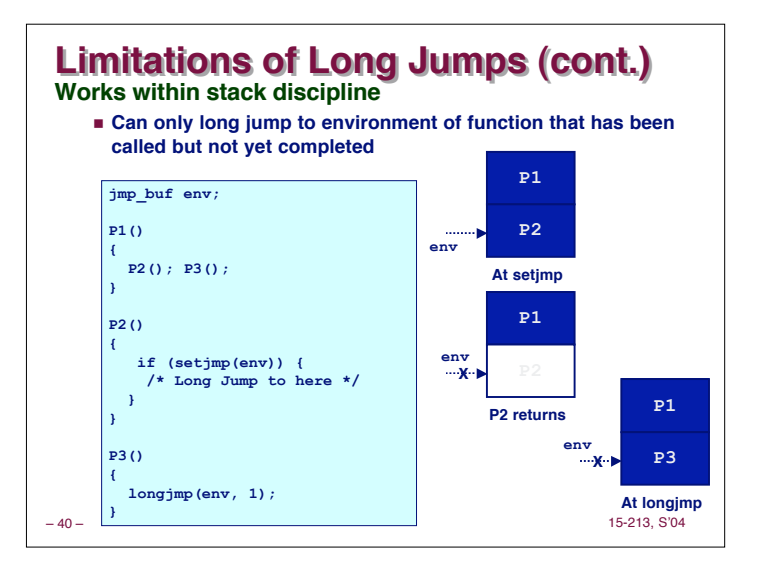

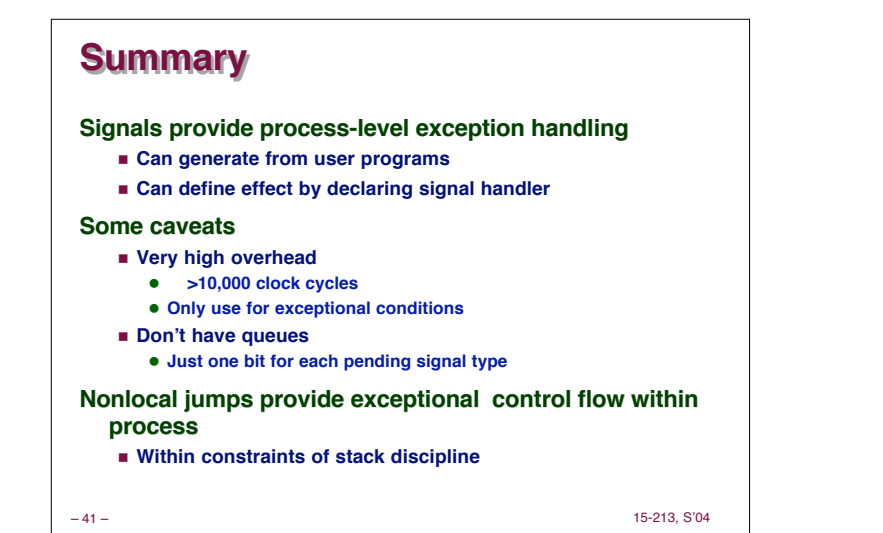